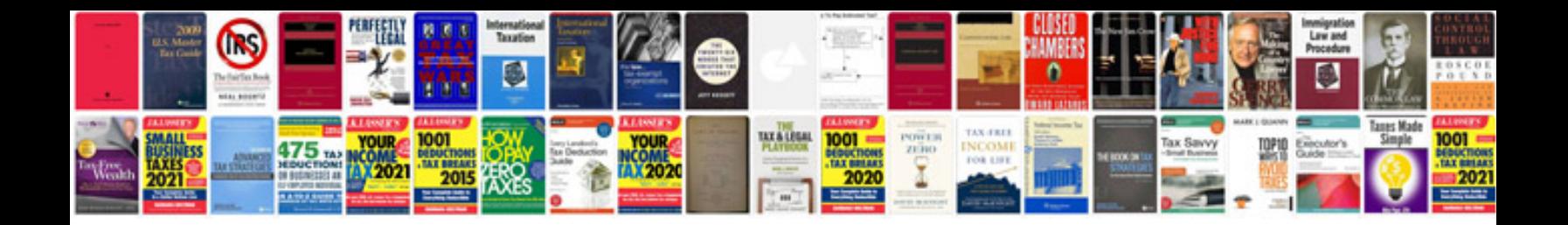

Delonghi dem10 manual

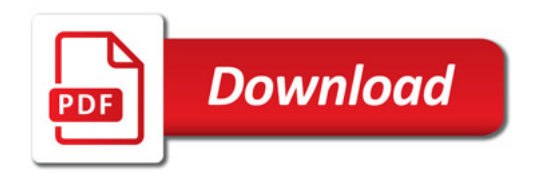

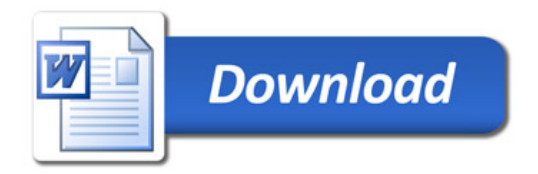